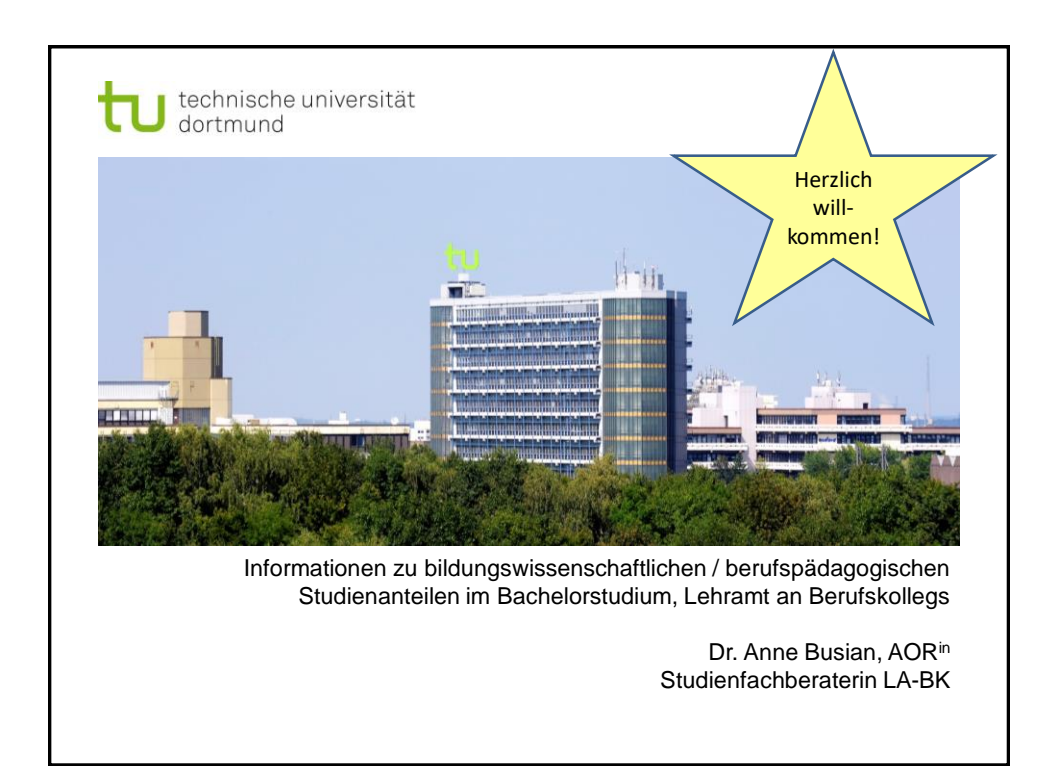

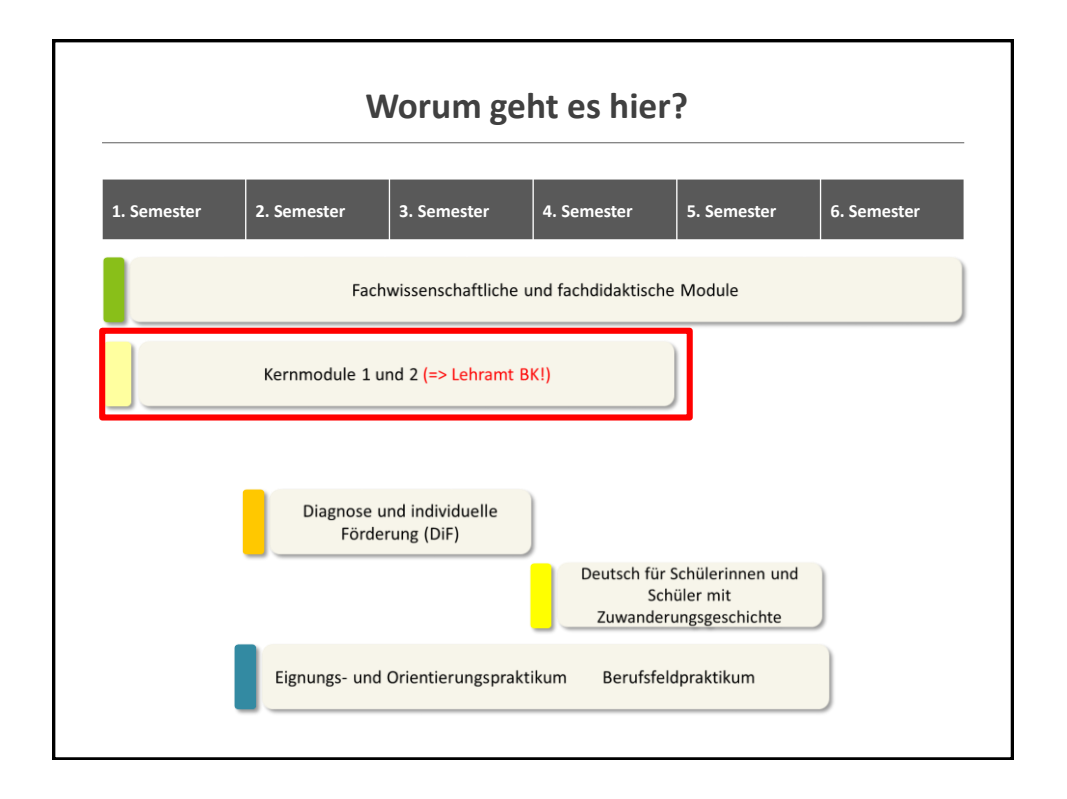

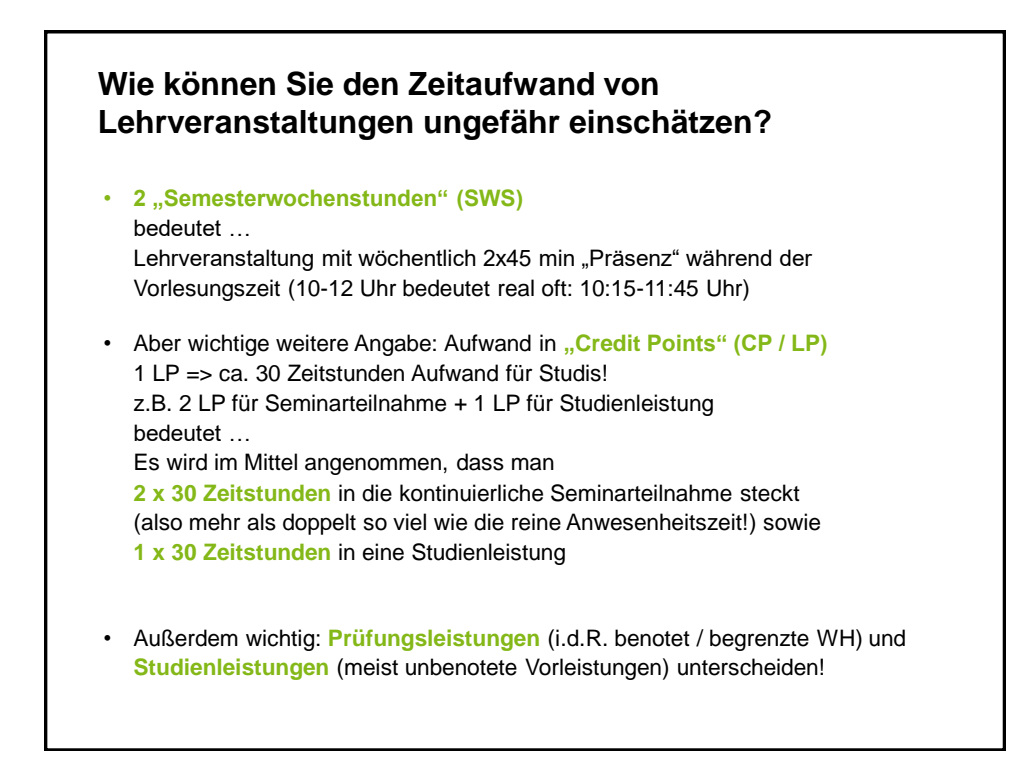

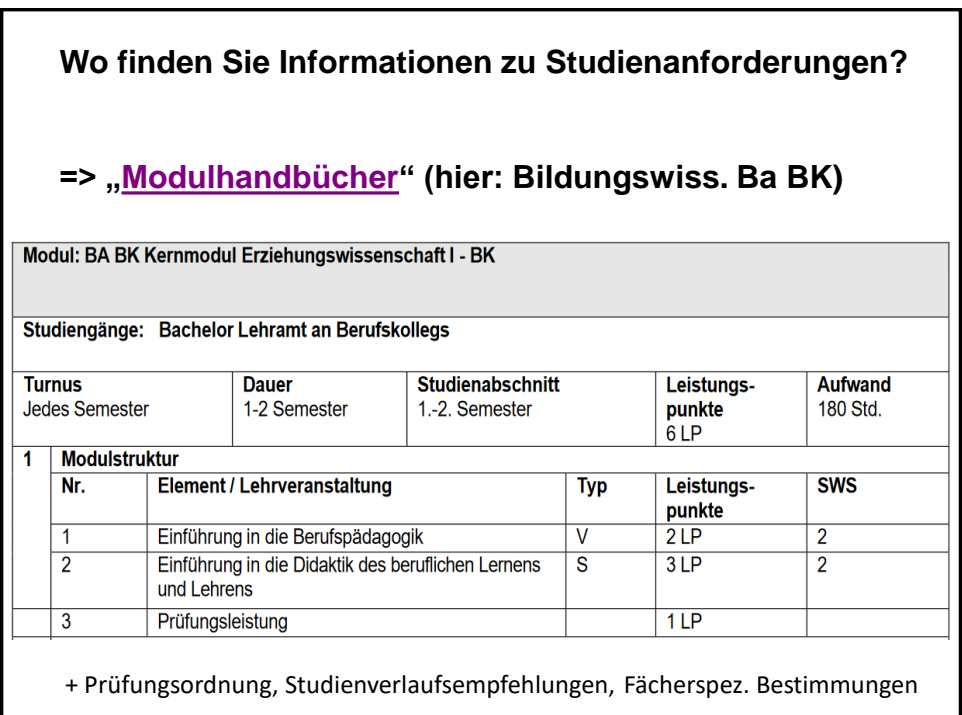

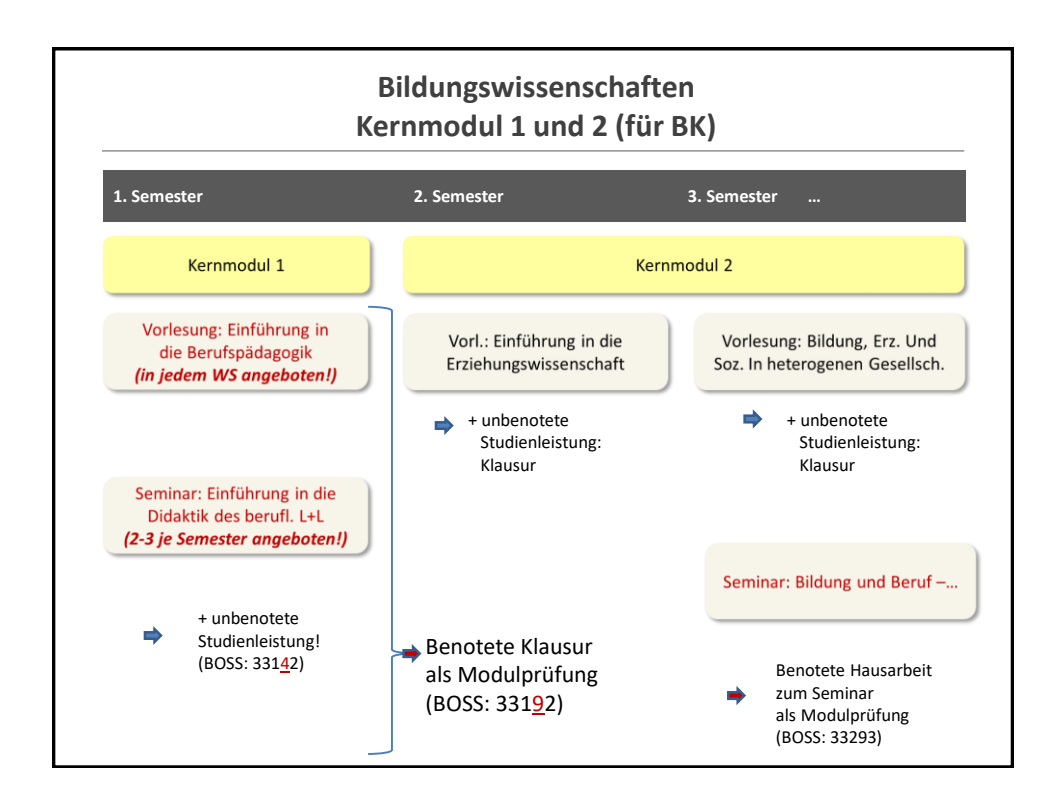

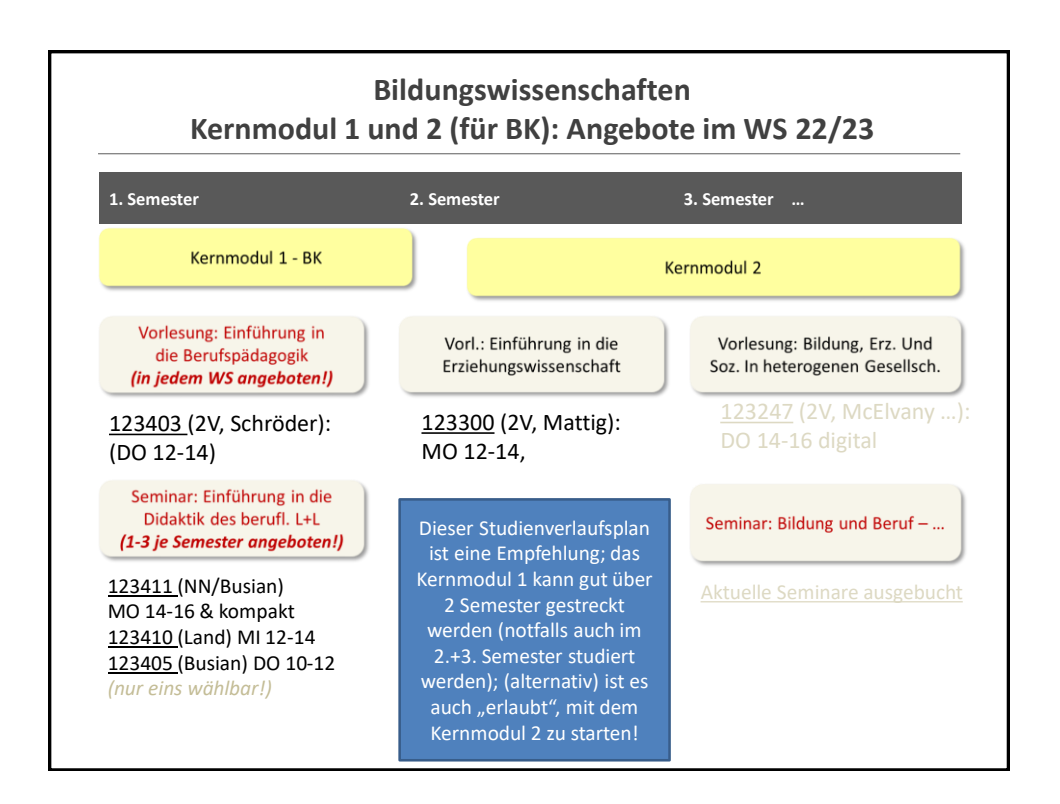

## **Was ist nun in dieser Woche zu tun?**

- 1. Stundenplan überschneidungsfrei entwerfen => Besonderheiten Lehramt BK im Blick behalten! (KEINE Schulpädagogik / KEINE Einf. In die Allg. Didaktik) => Realistisch planen mit Vor- und Nachbereitungszeiten!
- 2. Veranstaltungen entsprechend den Fächermodalitäten anmelden Fakultät 12: Anmeldungen in LSF bis Donnerstag, Bekanntgabe der Ergebnisse im Laufe des Freitags (ggf. erst abends!)
- 3. Falls Sie "leer ausgehen", können Sie im kommenden Sommersemester bspw. das Didaktik-Seminar absolvieren (meist deutlich kleiner) oder versuchen, noch in eine Vorlesung (bspw. im KM2 einzusteigen – dazu die Dozenten in der 1. Vorlesungswoche ansprechen!

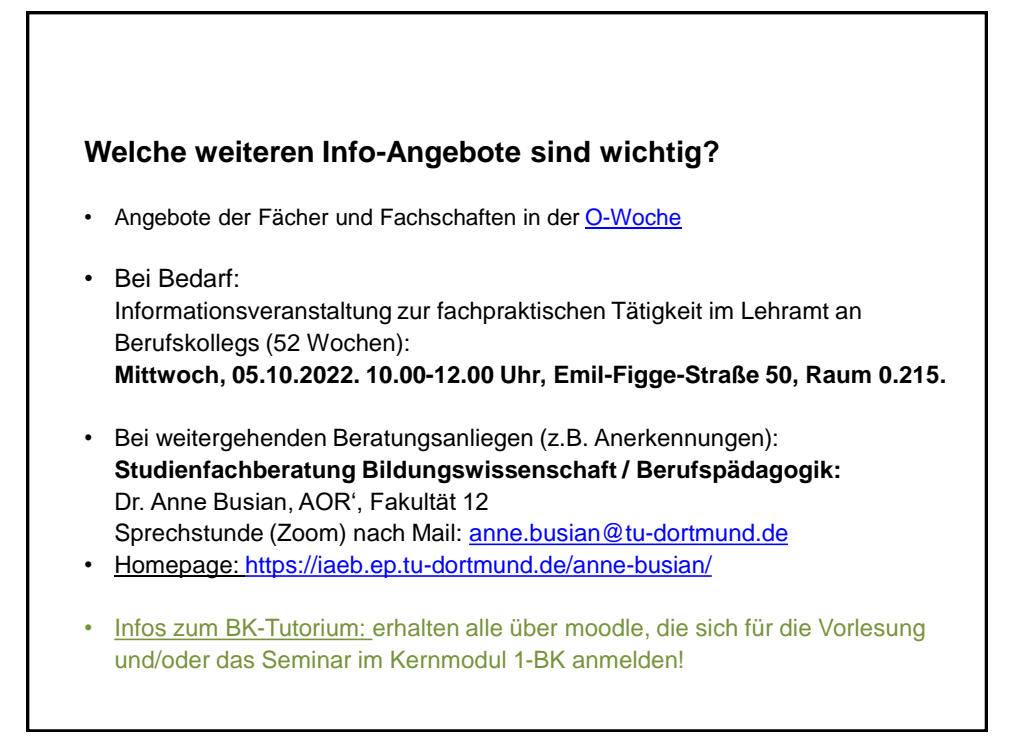

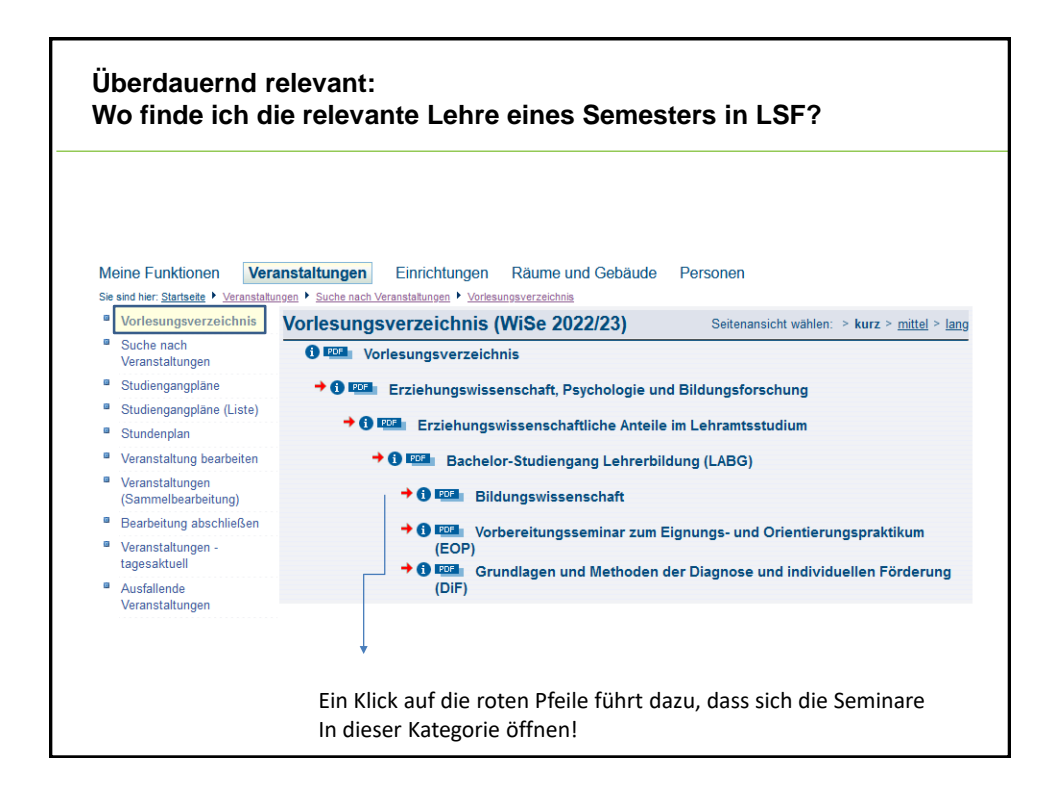

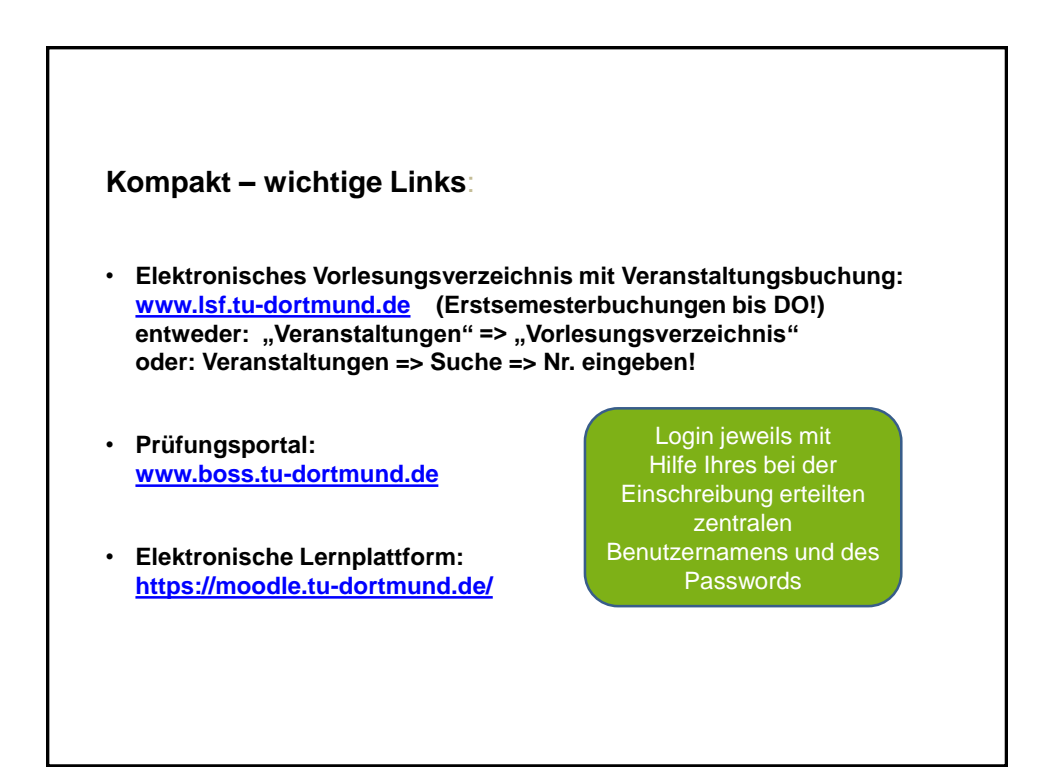